## **Scripts SQL**

## **Créer une fonction SHA512 dans Mysql/MariaDB compatible avec Lemonldap-ng**

delimiter //

CREATE FUNCTION SHA512 (password VARCHAR(40)) RETURNS VARCHAR(128) DETERMINISTIC BEGIN RETURN SHA2(UNHEX(pass), 512); END //

## **Créer une fonction SSHA512 (salted) dans Mysql/MariaDB**

```
CREATE FUNCTION SSHA512 (password VARCHAR(40)) RETURNS VARCHAR(200)
BEGIN
  DECLARE salt VARCHAR(16);
  DECLARE i INT;
  # Generate 16 digits hex salt
 SET salt = ';
 SET i = 0;
  REPEAT
   SET i = i + 1;
    SET salt = CONCAT(salt, SUBSTRING('0123456789ABCDEF',
FLOOR(RAND()*16+1), 1));
 UNTIL i = 16 END REPEAT;
 RETURN
     CONCAT('{SSHA512}',
            TO_BASE64(UNHEX(CONCAT(
               SHA512(CONCAT(HEX(pass), salt)),
                salt
            )))
     );
END
```
Permanent link: **<https://wiki.pielo.net/scripts-sql>**

Last update: **2018/12/05 22:45**

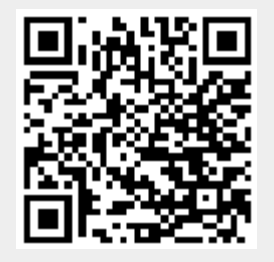